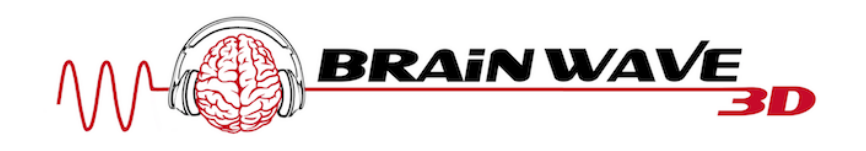

# **Richtige Nutzung Stay in astral projection condition**

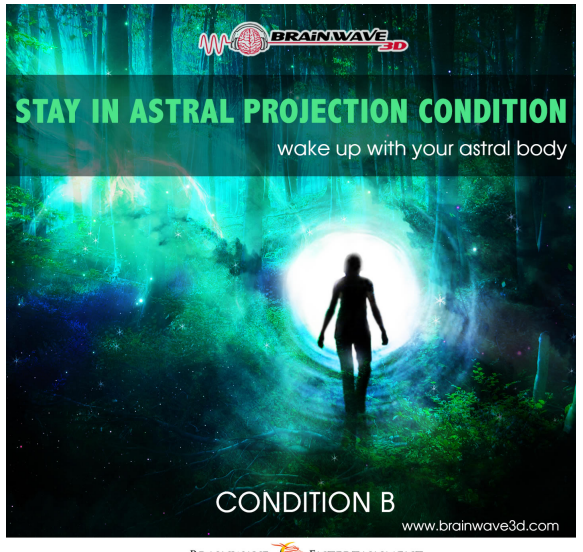

**BRAINWAVE ENTERTAINMENT** 

## **So nutzt du diese Frequenz am effektivsten:**

#### **Letztes Update:** 21.01.2018

#### **Tageszeit:**

• Am effektivsten wirkt diese Frequenz mit einer Schlafunterbrechung oder direkt nach dem Aufwachen in der Früh (die besten Zeiten sind zwischen  $2 - 7$  Uhr).

#### Sonstige Tipps, um die Wirkung dieser Frequenz zu verstärken:

**Schritt 1:** Höre untertags die "Priming for astral projection condition" an, um dein Unterbewusstsein auf die Astralreise vorzubereiten.

**Schritt 2:** Höre untertags, so oft als möglich, die "Stay in astral projection condition" oder "Cosmic out of body frequency" an, um dein Gehirn auf die Frequenz 6.3 Hz zu gewöhnen. Desto öfter du diese Frequenzen hörst (idealerweise beim Meditieren), desto einfacher wirst du Astralreisen einleiten können.

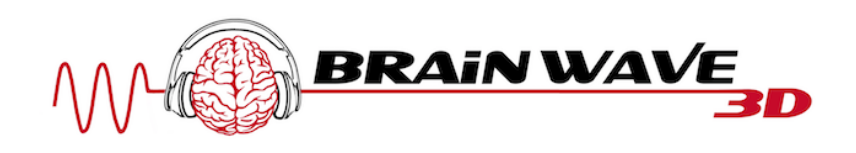

**Schritt 3:** Bevor du schlafen gehst, höre dir nochmals die "Priming for astral projection condition" Frequenz an (ca. um 21.30 Uhr). Schlafe dann gegen 21.30 Uhr ein.

**Schritt 4:** Stelle dir einen Wecker auf 3.30 Uhr und bleibe bis 4.15 Uhr wach (gehe Zähneputzen, lese etwas über Astralreisen oder gehe im Freien spazieren. Versuche deinem Unterbewusstsein zu zeigen, dass du nicht schlafen willst, dann schüttet es viel mehr Bewusstheits-Hormone aus). Wichtig ist, dass du die ganze Zeit Suggestionen wie z.B.: "Ich bin außerkörperlich,..." vorsagst.

**Schritt 5:** Gegen 4.15 Uhr gehe wieder in dein Bett oder lege dich auf deine Couch und starte diese Frequenz. Versuche so schnell als möglich wieder einzuschlafen. Am einfachsten gelingt dies, wenn du wieder Suggestionen vorsagst. Falls du länger als 30 Minuten beim Einschlafen brauchen solltest, dann höre in einer Playliste die "Cosmic out of body frequency" an.

**Schritt 6:** Bei Minute 24 wecken dich Gamma-Wellen auf. Visualisiere dich dann auf eine andere Position im Raum (am besten von der Decke hinunterschauend!). Falls der Austritt nicht zustande kommt, dann visualisiere solange bis es passiert! Wichtig ist, dass du keine Gedanken dabei hast! Als Geheimtipp empfehle ich dir mit "Stop Thinking! - Gate 1" vom Seelenreisen Programm zu trainieren. Denn Gedanken erzeugen Beta-Wellen und diese blockieren den Austritt in den Astralkörper.

**Schritt 7:** Ich würde dir ebenso empfehlen eine Playliste mit der "Stay in astral projection condition" und der "Cosmic out of body frequency" und wieder Stay, Cosmic,...laufen zu lassen. Du wirst intensiver träumen und jedes Mal, wenn die "Stay in astral projection condition" läuft, wirst du aufwachen und hast eine neue Gelegenheit mit der Visualisierungs-Technik einen Austritt einzuleiten.

**Schritt 8:** Falls du es trotzdem nicht schaffen solltest, versuche einfach einzuschlafen. Du wirst logischerweise irgendwann einmal wieder aufwachen. Versuche dich unmittelbar danach wieder in den Schlaf zu projizieren. Das machst du indem du die Augen geschlossen hältst (evtl. mit Hilfe einer Schlafmaske) und mit Visualisierungen beginnst.

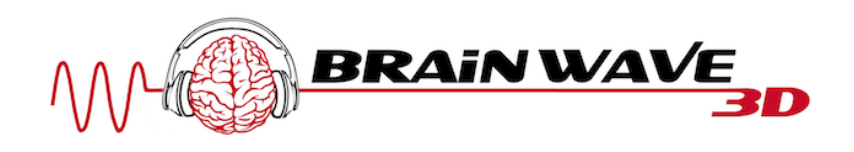

Du wirst merken, wie du sehr einfach in den Astralkörper projiziert wirst. Starte dort wieder deine Astralreisen Austritts-Visualisierung.

Diese Strategie ist sehr hilfreich beim Auslösen von Astralreisen, da dein *Melatonin-* bzw. *Serotonin-Spiegel* genau richtig eingestellt ist, um eine Astralreise einzuleiten. Zudem kommt hinzu, dass genau um diese Uhrzeit die Zirbeldrüse am aktivsten ist, was dir massiv dabei hilft eine Astralreise zu initiieren.

Falls du nicht gleich eine Astralreise erlebst, mache dir nichts daraus! Übe jeden Tag. Denn eine Astralreise auszulösen, erfordert einen mentalen Bewusstseinszustand. Da wir Menschen jeden Tag in einem anderen Zustand sind, ist es nur logisch, dass man nicht jeden Tag dasselbe Ergebnis erzielen kann.

### Sonstige Tipps, um die Wirkung dieser Frequenz zu verstärken:

- Ich empfehle dir mit einer Schlafmaske zu üben, denn du wirst als Anfänger nicht wissen, ob du die physischen Augen offen hast oder mit dem Astralkörper den Raum betrachtest. Somit kannst du mit einer Schlafmaske sehr klar unterscheiden, dass du gerade in den Astralkörper gewechselt bist, wenn du trotz Schlafmaske den Raum sehen kannst!
- Falls du nicht einschlafen kannst, dann verkürze die Wachzeit in der Schlafunterbrechung. Umgekehrt, falls du zu schnell einschläfst und sofort zu träumen beginnst, dann bleibe länger wach.
- Du kannst nach deiner Schlafunterbrechung zuerst die geführte Meditation "Guided Astral Projection" hören, um dich direkt in diesen Zustand führen zu lassen. Diese Technik wirkt Wunder, denn du wirst durch alle 7 Phasen Schritt-für-Schritt in die Astralreise geführt. Die Anleitung findest du unter www.astralreisen.com/downloads.
- Am effektivsten leitest du diese Frequenz mit dem Wissen aus meinem Astralreisen Intensiy-Seminar ein. Mehr Infos dazu findest du auf www.astralreisen.com

#### **Der Brainwave-Guide:**

Weitere Tipps zur Nutzung von binauralen Beats / Frequenzen findest du in meinem kostenlosen Brainwave-Guide: www.brainwave-guide.com